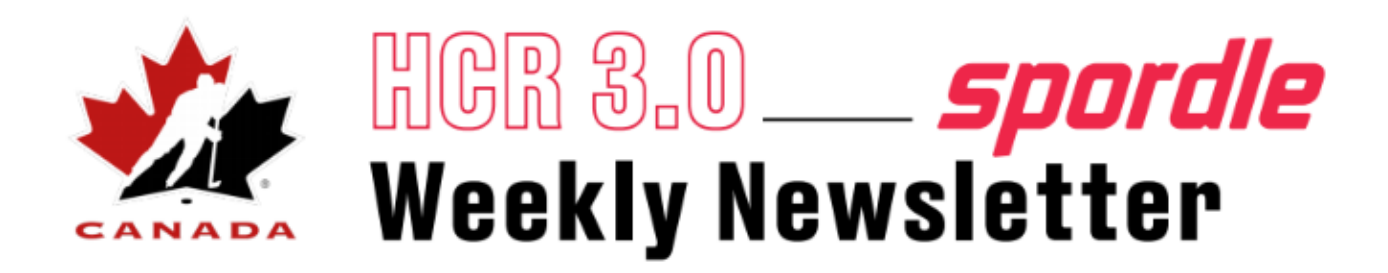

## **Information / New release major update**

● Team category can now be edited after the team is created. **This will be available only if the team has no players on the roster**

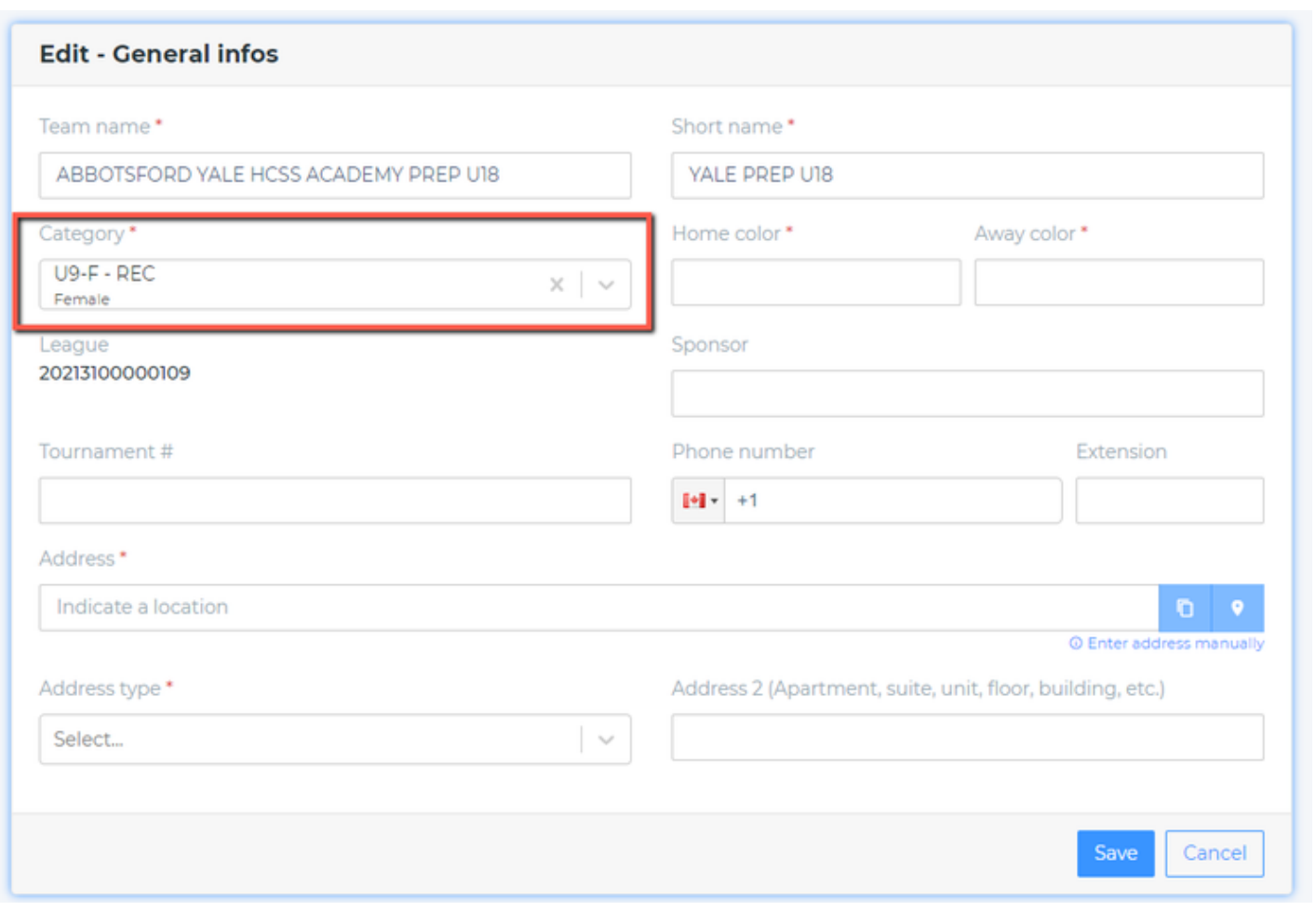

• Teams settings module is now available under Settings and Teams restrictions (link to guide)

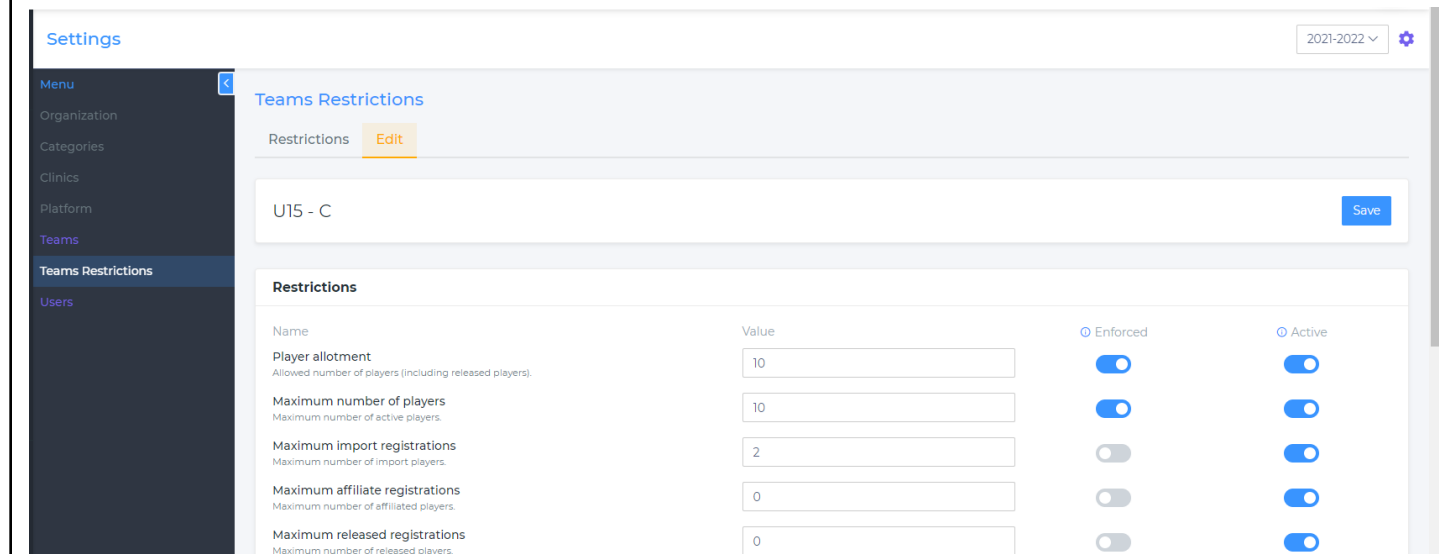

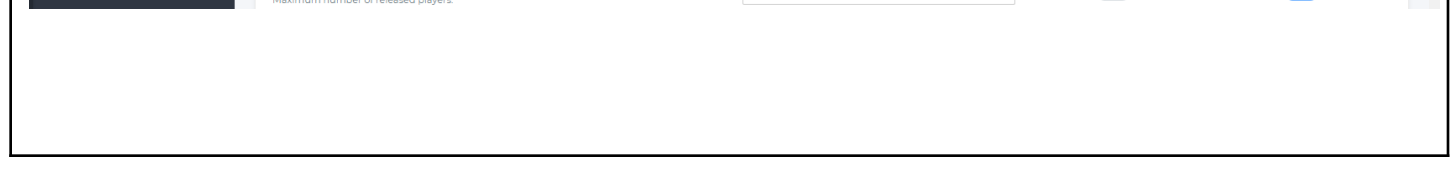

## **Information / New release other updates**

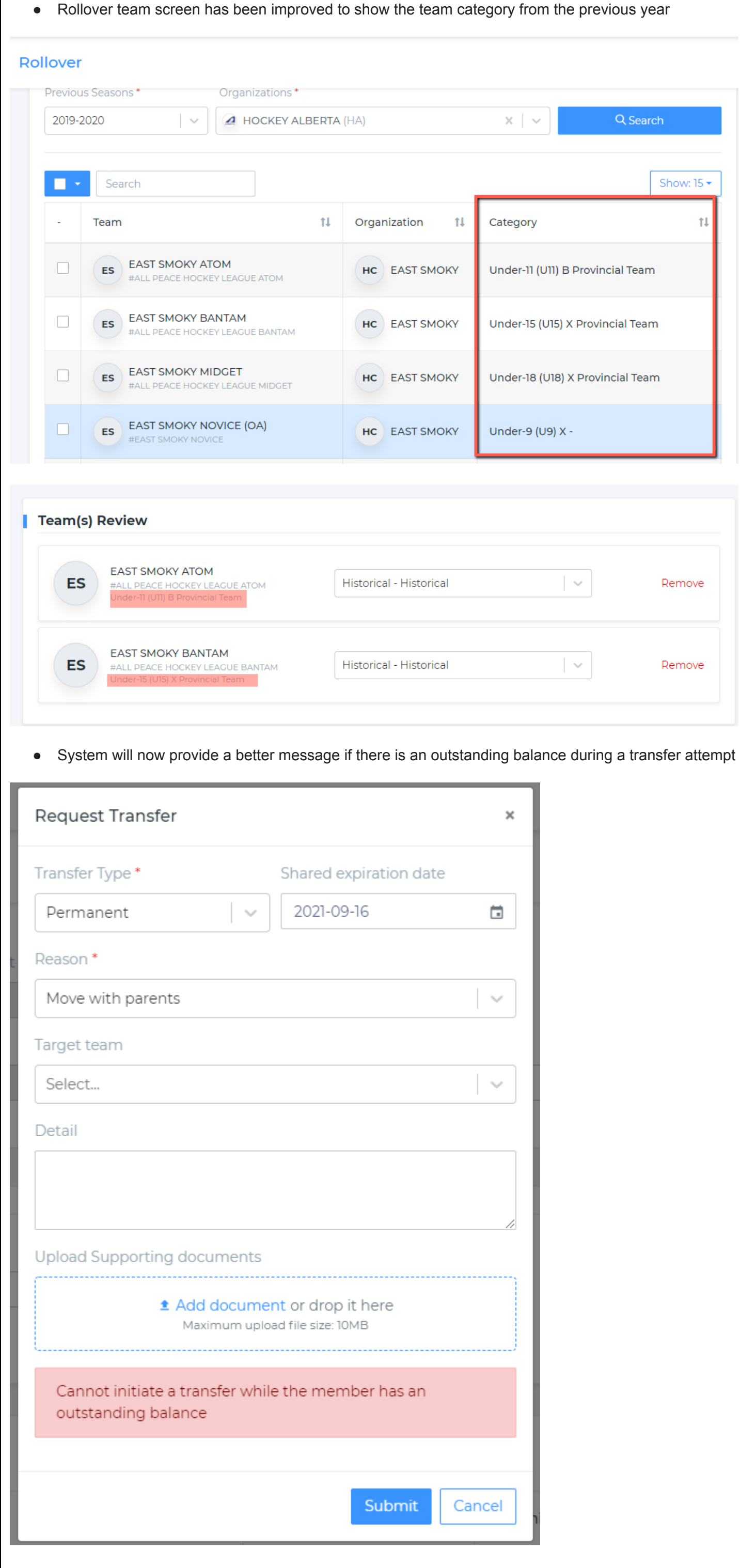

● We have changed the label and added a tool tip text on the In review installment to explain what it means. Those installments are rejected by the payment gateway and the registrar can reprocess them or the member needs to go and edit is card

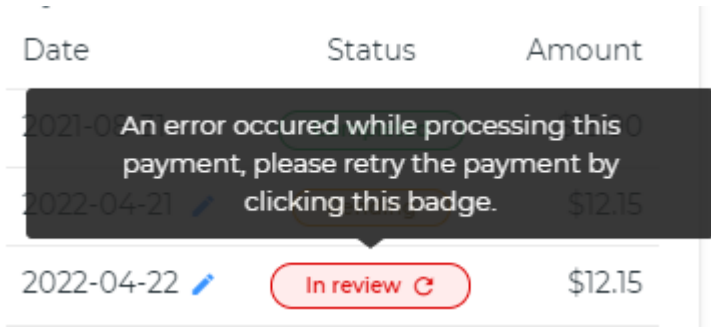

● In the team roster we can now export a csv files of the players per type

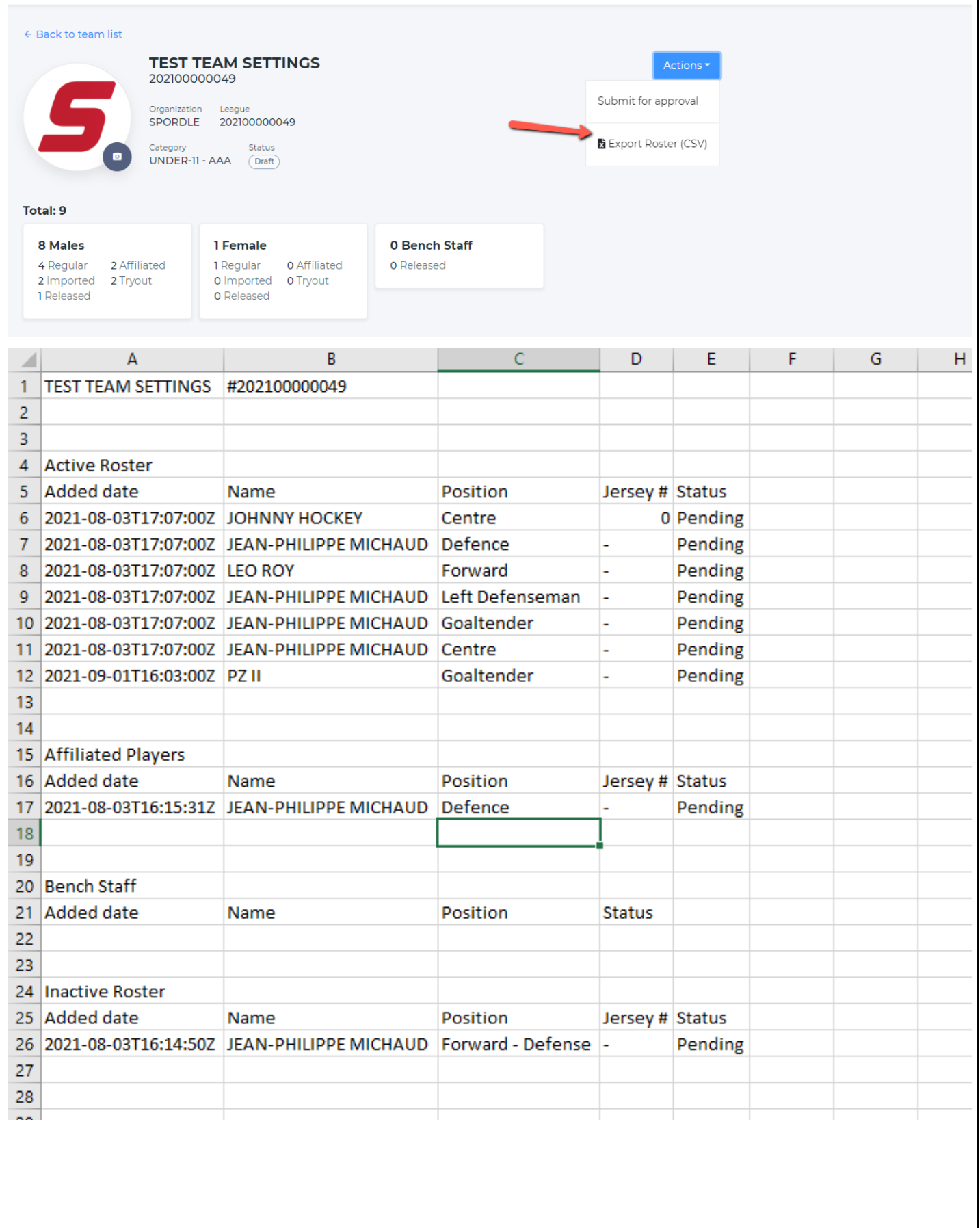

## **Visual updates and data migration fixes**

- Created date of the document is now added to the side panel
- Scripts were run to update the missing email addresses
- Some users were not getting the proper HU Link. This is now fixed
- Update on qualification that had the wrong expiry date